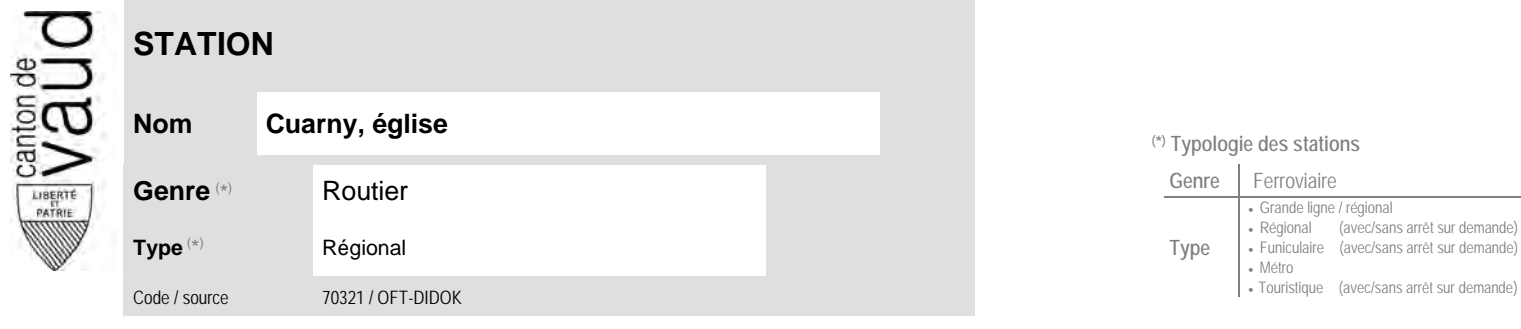

## **Localisation**

**Commune** Cuarny N° OFS (commune) 5'911<br>Coordonnées X / Y / alt. 542'720 / 180'160 / 577

(position de l'arrêt commercial)

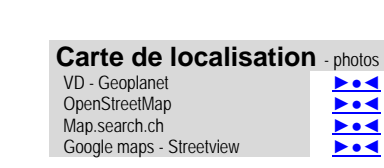

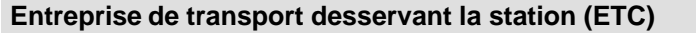

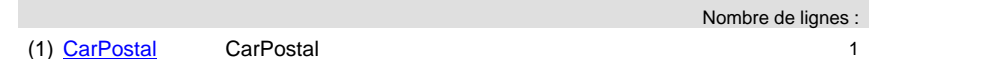

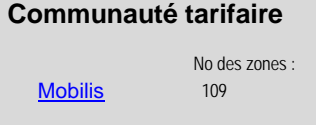

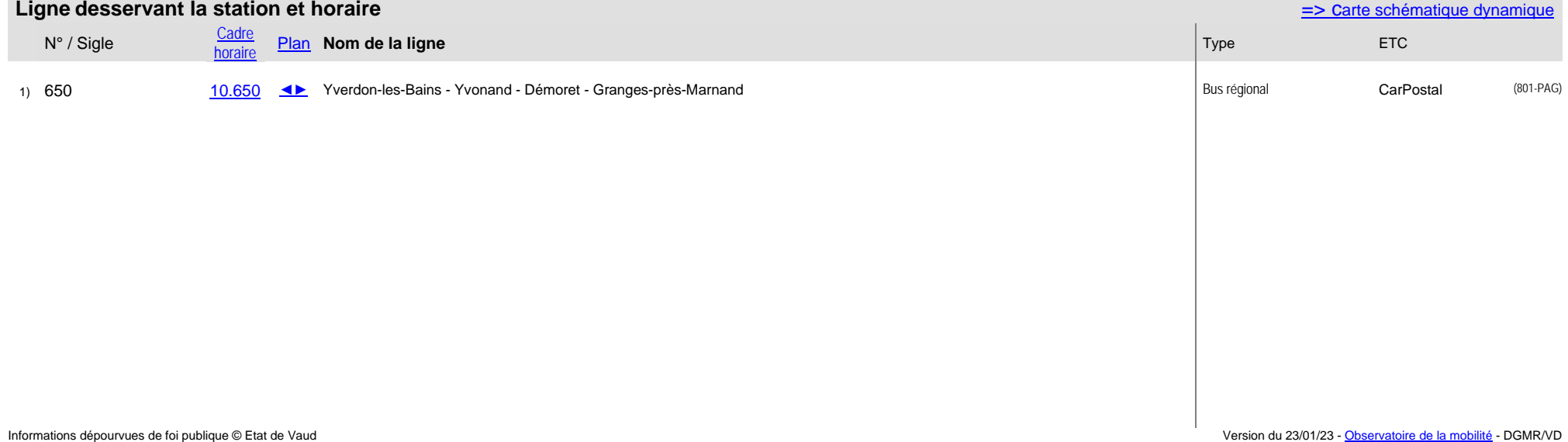

**Nom Cuarny, église (\*) Typologie des stations**

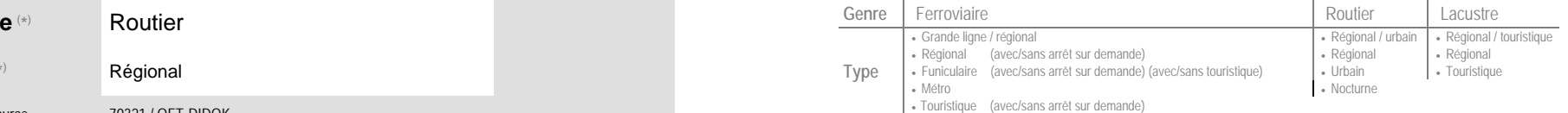